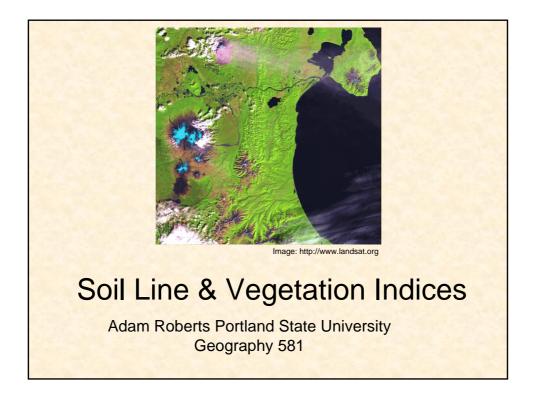

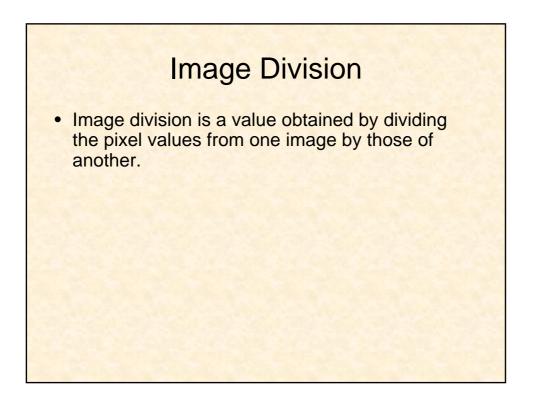

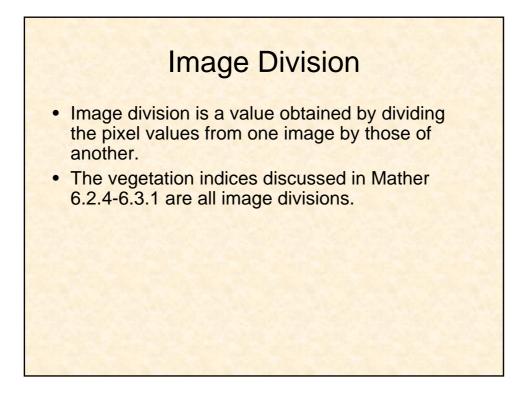

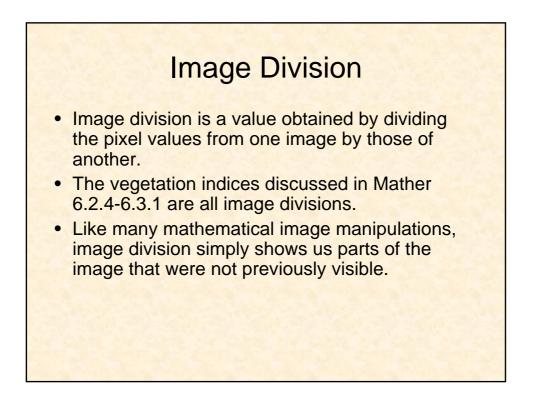

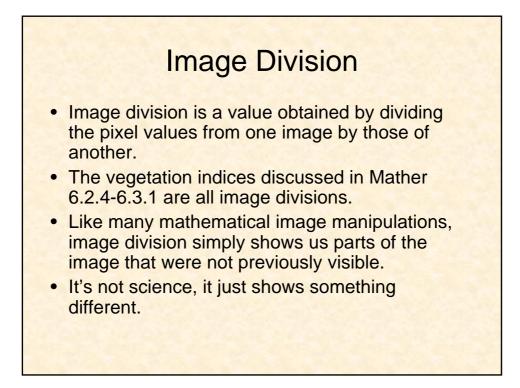

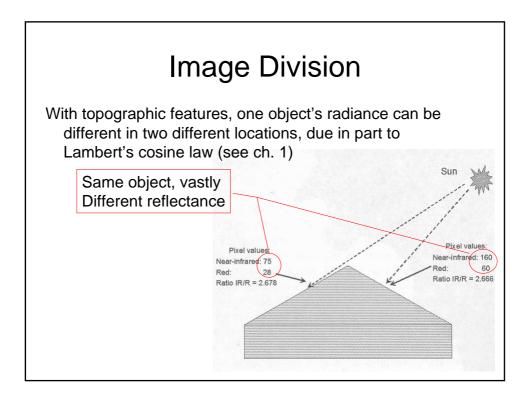

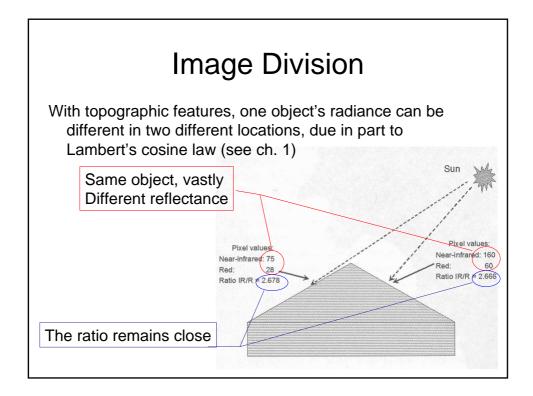

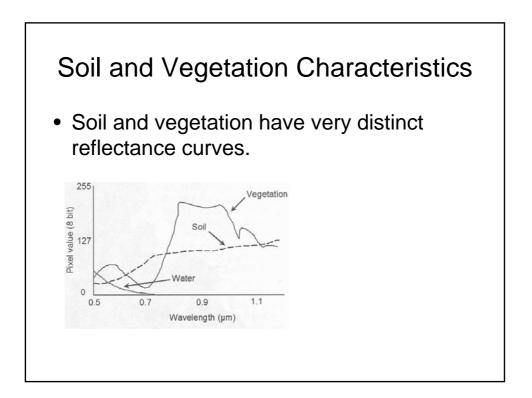

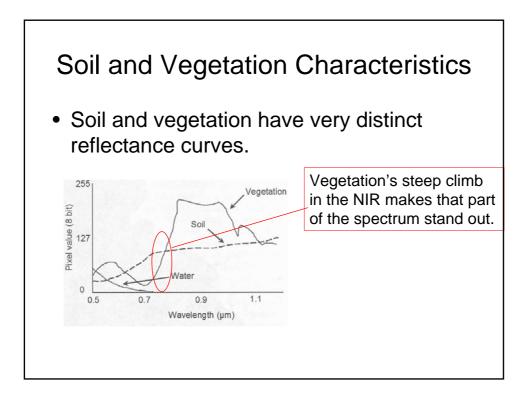

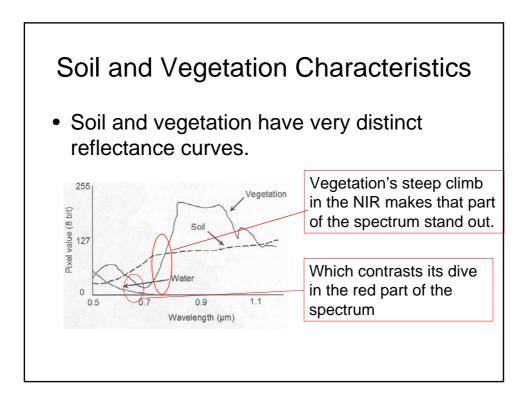

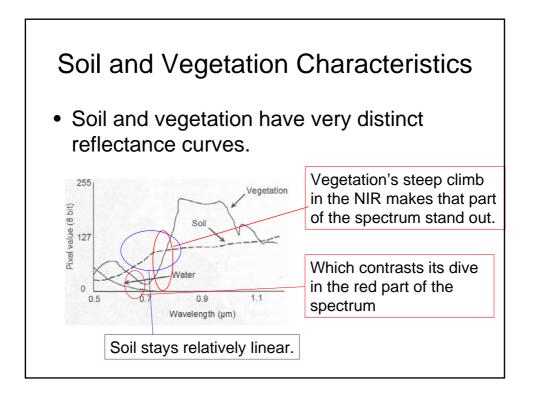

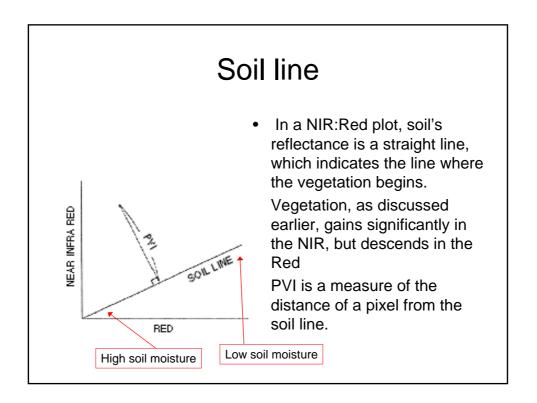

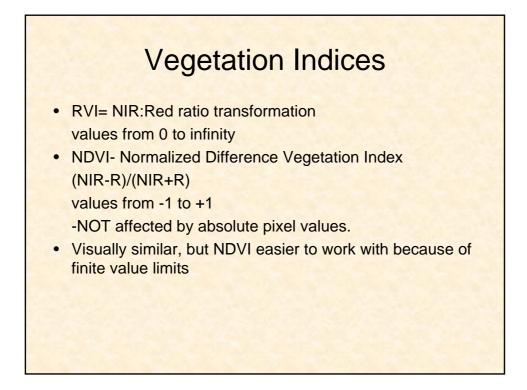

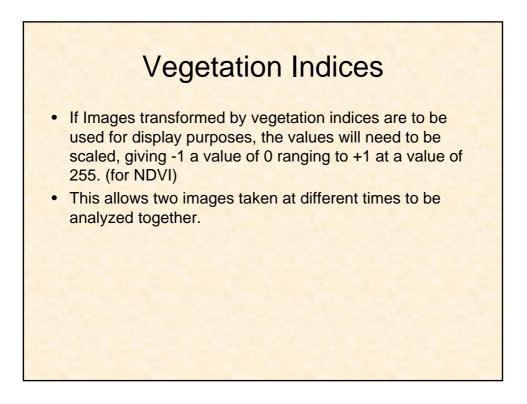

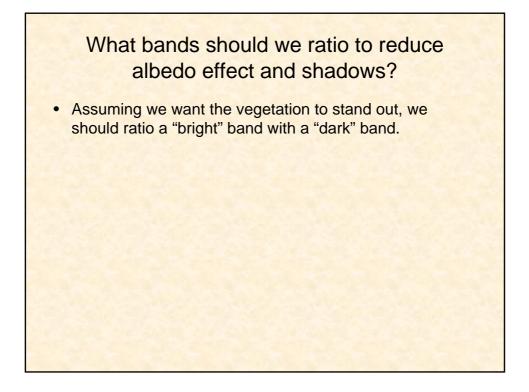

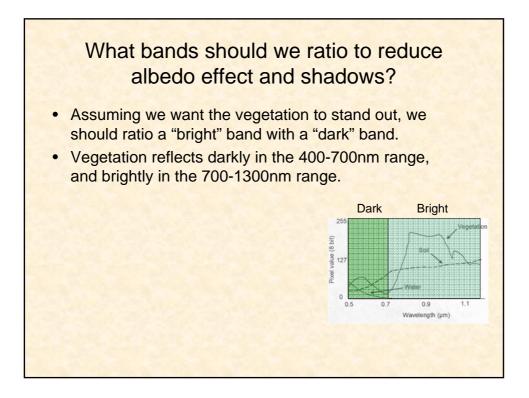

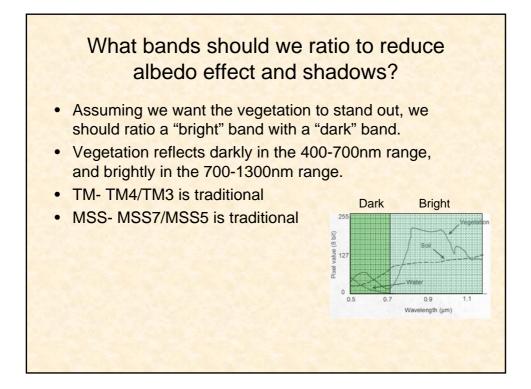

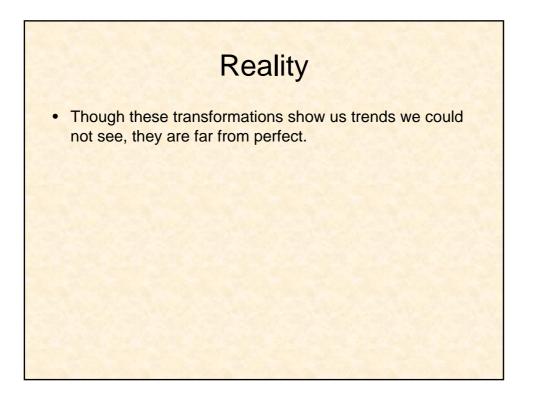

## <section-header><list-item><list-item>

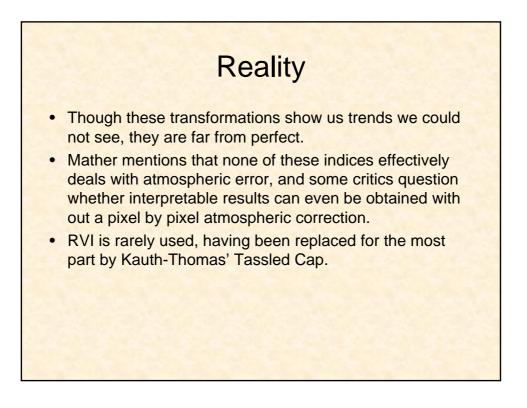

## <section-header><list-item><list-item><list-item><list-item><list-item>

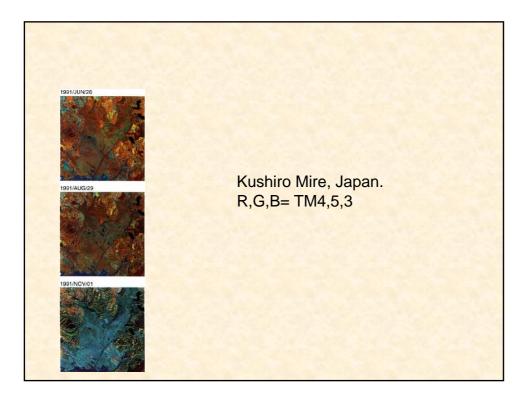

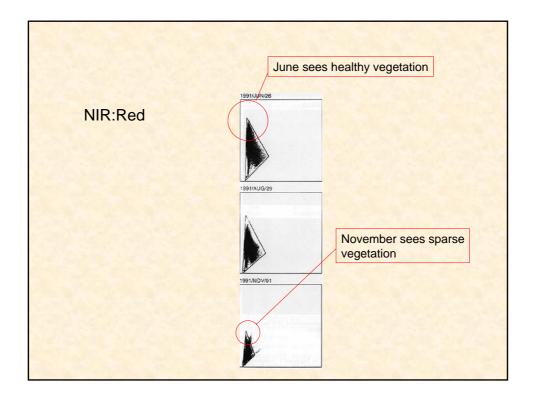

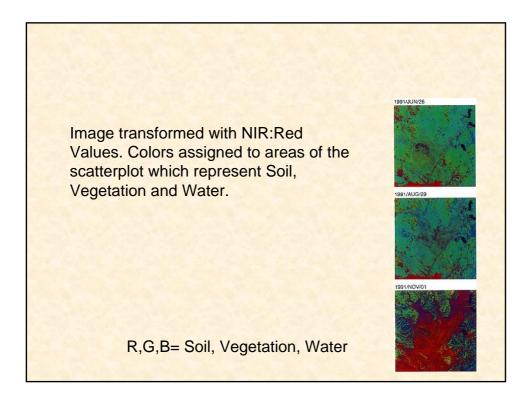

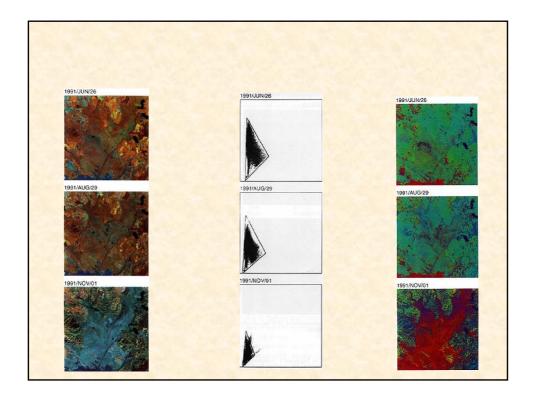

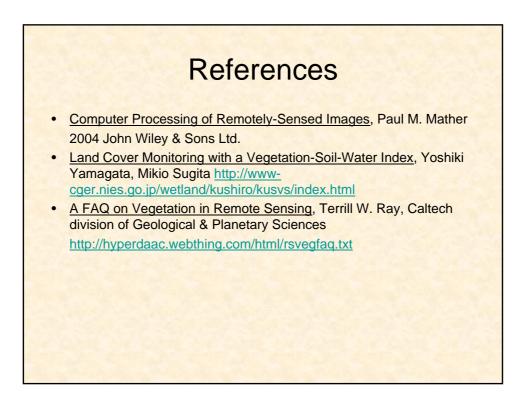